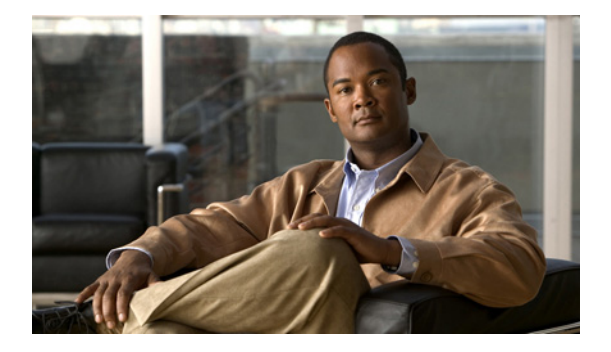

# **Q** コマンド

この章では、コマンド名が Q で始まる Cisco Nexus 1000V コマンドについて説明します。

## **qos statistics**

QoS の統計情報の記録をイネーブルにするには、**qos statistics** コマンドを使用します。QoS の統計情 報の記録をディセーブルにするには、このコマンドの **no** 形式を使用します。

#### **qos statistics**

**no qos statistics**

シンタックスの説明 このコマンドには、引数またはキーワードはありません。

- デフォルト QoS の統計情報は記録されません。
- コマンド モード グローバル コンフィギュレーション (config)

#### サポートされるユーザの役割 network-admin

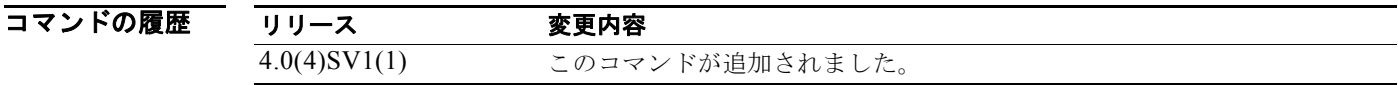

### **例 カンス あんてい 次に、QoS の統計情報の記録をイネーブルにする例を示します。**

switch# **configure terminal** switch(config)# **qos statistics** switch(config)#

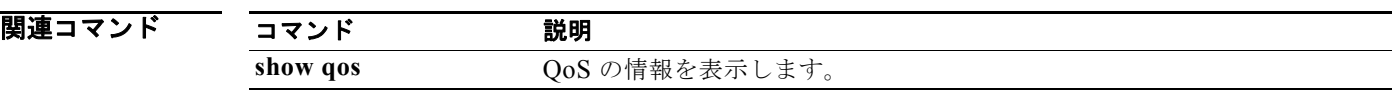